## アクリルブロックS

◆イメージ (原寸)

この名入範囲内でデザインデータを作成してください。

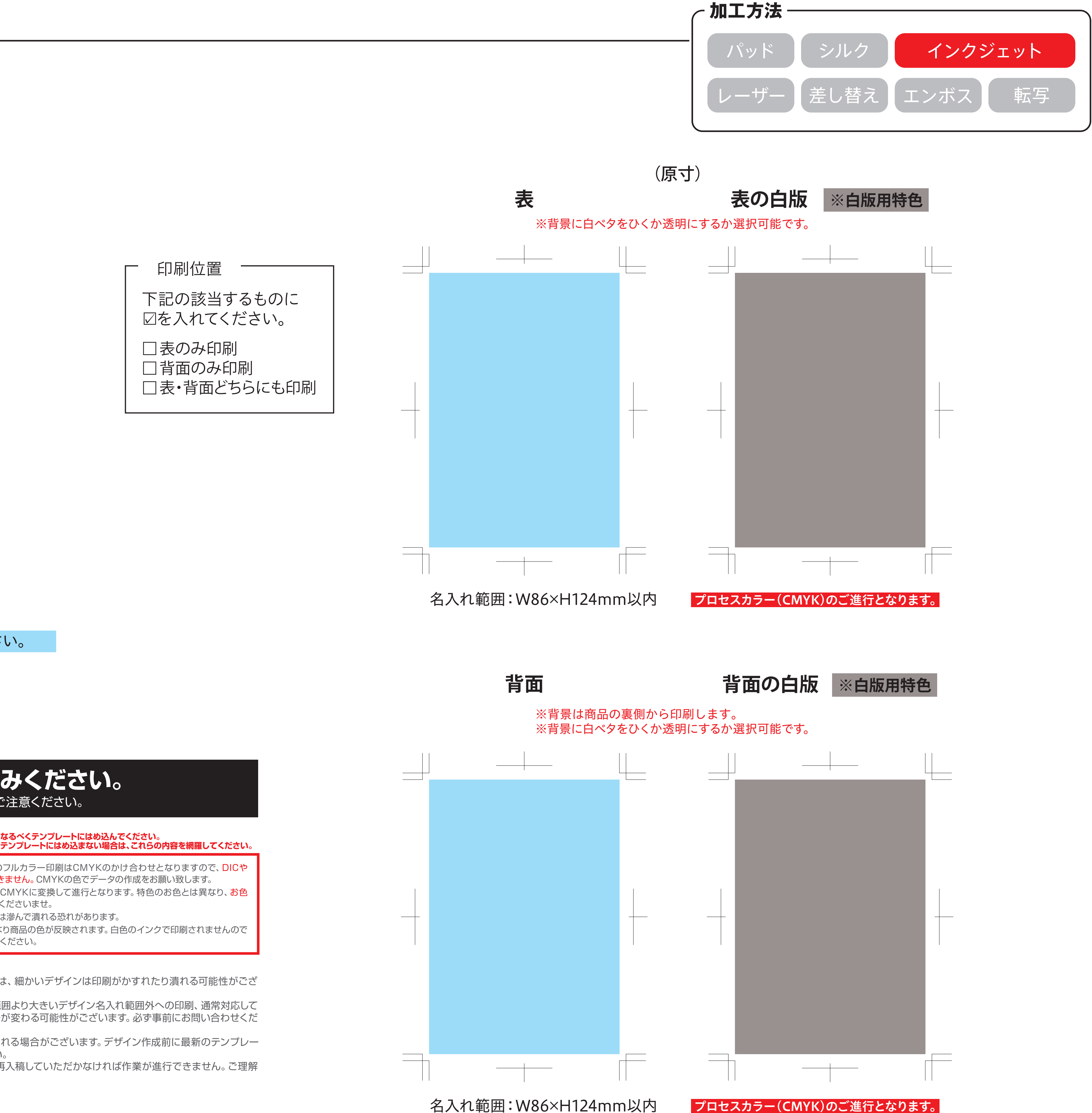

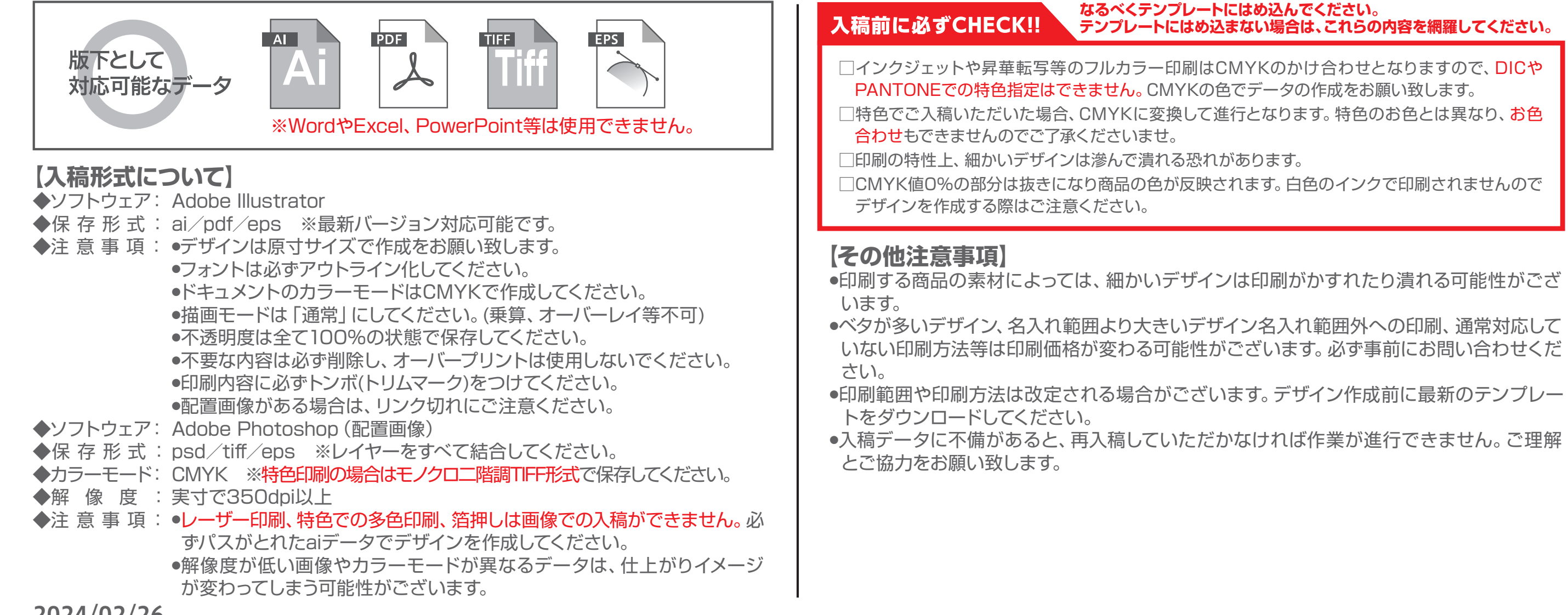

## **データを作成される方は、必ず事前にお読みください。**

※入稿後にデータ修正が必要になった場合、別途費用が発生いたしますのでご注意ください。

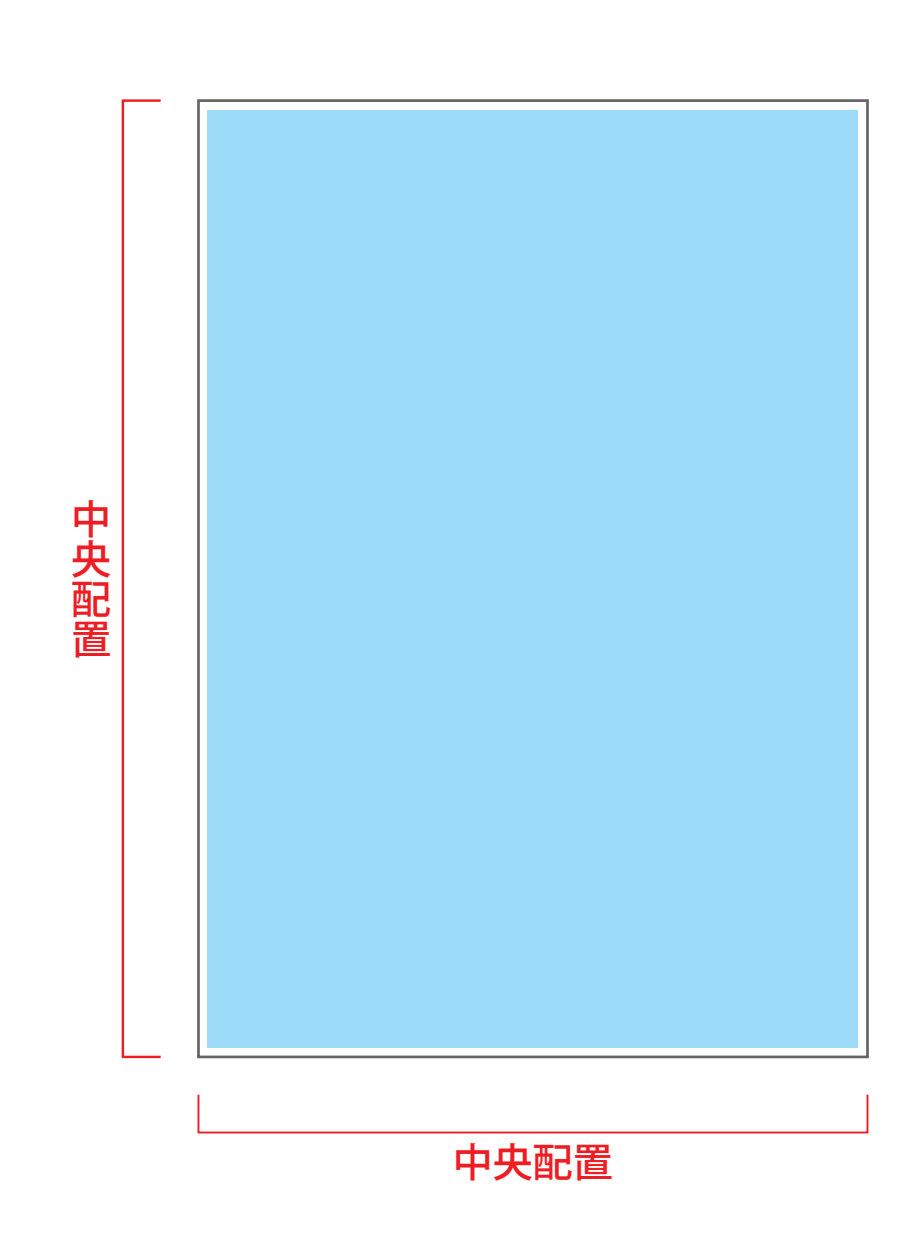